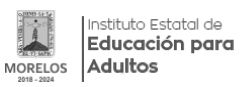

## [USO DE LAS TIC´S](http://ineea.morelos.gob.mx/noticias/uso-de-las-tics) **[1]**

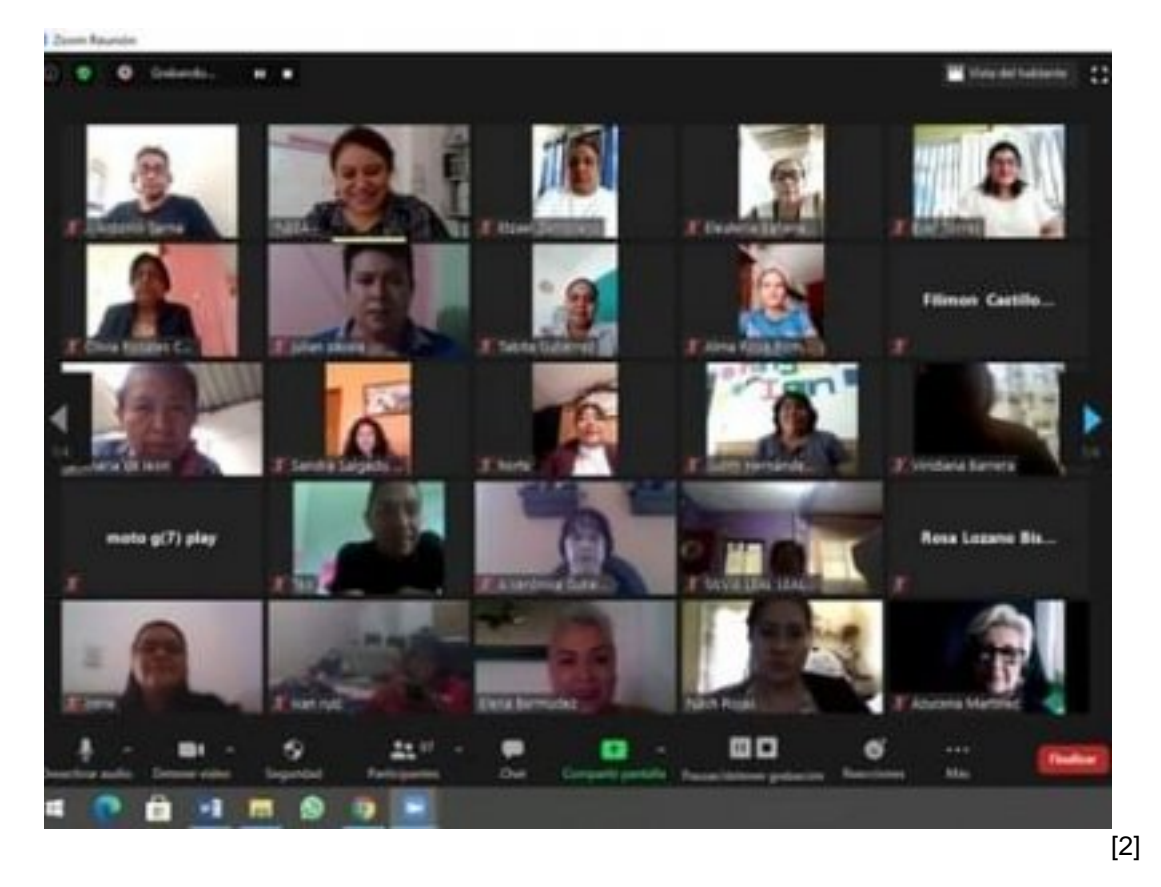

La dirección de servicios educativos del INEEA Morelos impartió el curso "Uso de las TIC´S y Aplicación en el MEVyT", la interesante formación que se realizó mediante videoconferencia, tiene el propósito de brindar más y mejores herramientas a las y los participantes: técnicos docentes, enlaces y formadores para la aplicación de tecnologías de información y comunicación a través de la plataforma "Zoom", además de conocer las actualizaciones del MEVyT en línea y el manejo de las aplicaciones "Ruffle" y "Puffin Web" para optimizar el uso de la plataforma MEVyT en línea.

En el encuentro que forma parte del programa de capacitación INEEA 2021, participó también la directora general del INEEA Morelos, Grethel Streber, así como las y los titulares de las cinco coordinaciones de zona del instituto.

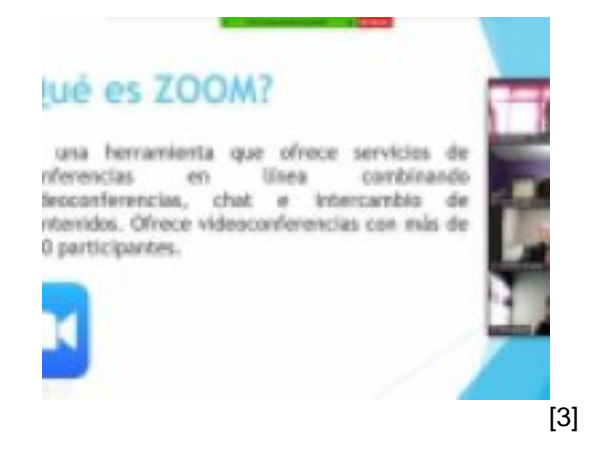

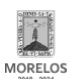

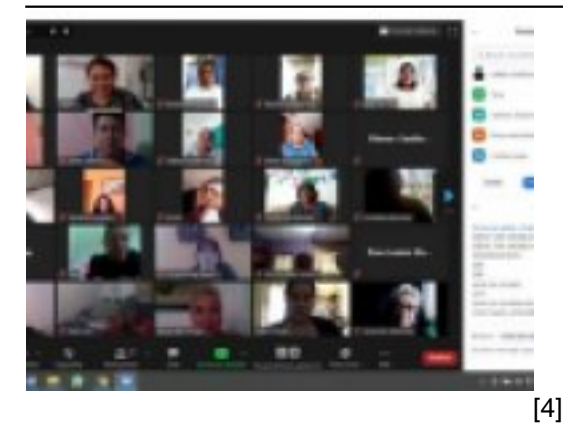

**URL de origen:** http://ineea.morelos.gob.mx/node/353

## **Enlaces**

- [1] http://ineea.morelos.gob.mx/noticias/uso-de-las-tics
- [2] http://ineea.morelos.gob.mx/sites/ineea.morelos.gob.mx/files/noticias/principal/uso\_de\_las\_tics.jpg
- [3] http://ineea.morelos.gob.mx/sites/ineea.morelos.gob.mx/files/noticias/galeria\_fotografica/uso\_de\_las\_tics\_1.jpg
- [4] http://ineea.morelos.gob.mx/sites/ineea.morelos.gob.mx/files/noticias/galeria\_fotografica/uso\_de\_las\_tics.jpg